**Progression of Skills: Years 1 and 2**

**In Years 1 and 2, the children can…**

#### **Areas of Study & Key Vocabulary**

#### **Key Skills** – Laptop skills / iPad Skills / Word processing

Key Vocabulary: Username, password, Documents, Index finger typing, Enter/return, Caps lock, Backspace, delete, Home button, App, open, close, Save, Retrieve

# **Coding & Programming** – Unplugged / Toys / Apps - ALEX, BeeBot, Daisy & Code.org

Key Vocabulary: algorithm, instruction, order, debug, program, turn, left, right, clockwise, anticlockwise, blocks, sequence, project, repeat, repeat forever, invisible, grow, shrink.

#### **Online Safety** - Name and Date work / Personal Information / Safe Image Searching / SMART rules / email

Key Vocabulary: tell, safe, share, stranger, danger, safe, meet, accept, reliable, tell, online, trusted, adult, information, safety, personal, key, question, tell, safe, share, stranger, danger, internet.

#### **Multimedia** - Creating Pictures / Making Music / Presenting Ideas & Animated Stories

Key Vocabulary: paint, colour, brush, tools, settings, undo, redo, text, image, size, poster, launch, application, software, window, minimise, restore, size, move, screen, close, click, drag, log on, log off, keyboards, keys, mouse, click, button, double click, drag, present, commands, add sound.

**Technology in our Lives** – Technology Outside: Key Vocabulary: filter, Google, search engine, image, keyboard, email, internet, subject, address, communicate, sender, safe, secure.

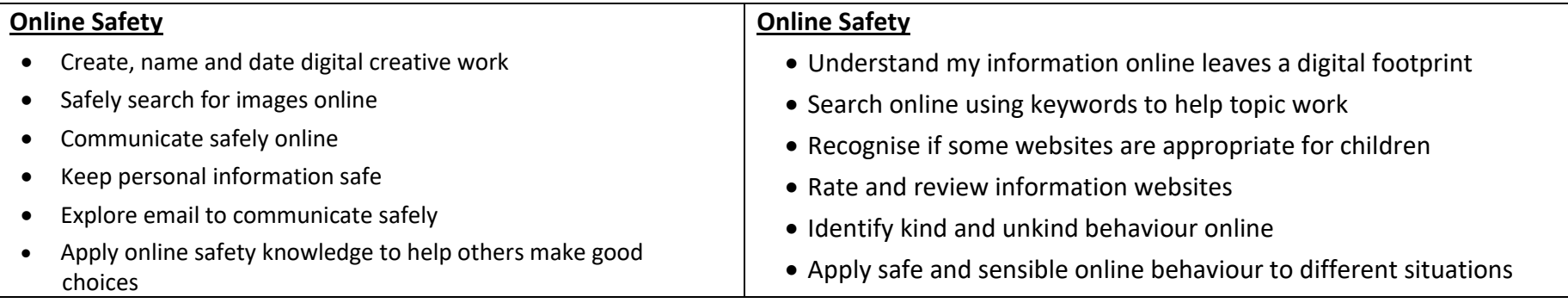

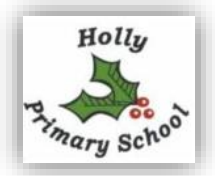

### **Key Skills**

- Boot-up and Shut Down devices correctly
- Log-on and Log-off Laptops using individual username and password
- Open and close Applications on PC and Tablets
- Use trackpad and mouse buttons to navigate cursor including click-and drag. Use basic finger-swipe gestures on Touch screens

#### **Multimedia** (text, images, sound & motion)

- add text strings, text boxes and show and hide objects and images, manipulating the features.
- use various tools, such as brushes, pens, eraser, stamps and shapes, and set the size, colour and shape.
- use applications and devices in order to communicate ideas, work, messages and demonstrate control.
- save, retrieve and organise work.
- use software to record sounds.
- change sounds recorded.

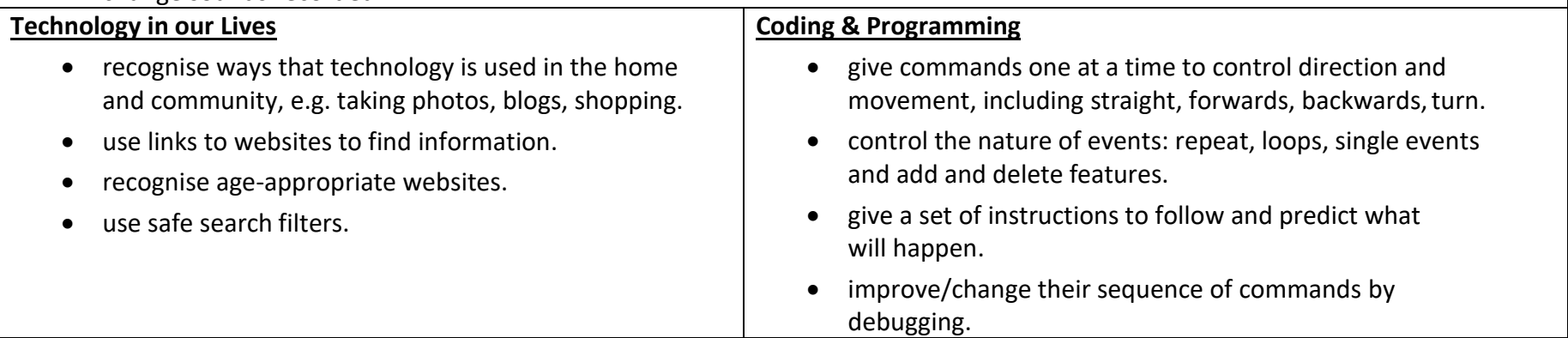

**Progression of Skills: Years 3 and 4**

**In Years 3 and 4, the children can…**

#### **Areas of Study**

#### **Computing Systems, Networks**

Input, output, process, network, digital device, brush, fill, undo, redo, connected, switch, server, wireless access point

# **Multimedia –** PowerPoint / Sway / Book Creator / Stop Frame Animation & Making Movies

Key Vocabulary: draw, object, shape, line, line colour, fill colour, group, ungroup, font, size, text box, format, image, wrap text, plan, link, image, object, link, hyperlink, minimise, restore, size, move, screen, split, create, organise, file, folder, close, exit, search, print, password, screenshot, snipping tool, shift, undo, redo, menu, dictionary, highlight, cursor, toolbar, spellcheck, audio, sound, video, movie, embed, link, file format, animate, animation, still image, flip book, frame, onion skinning, loop, frame rate, record, stop, play, stop motion, stop frame.

#### **Online Safety** – Cyberbullying / Advertising / Privacy / Email / Communication / Search Engines / Plagiarism / Online Profile / Digital Citizen

Key Vocabulary: safe, meet, accept, reliable, tell, online, trusted, adult, information, safety, personal, internet, world wide web, communicate, message, social media, email, password, cyberbullying/bullying, plagiarism, profiles, account, private, public.

### **Computing Development** – Computer Hardware & Recent Developments

Key Vocabulary: Computer, Personal Computer (PC), laptop, tablet, key, keyboard, monitor, screen, hard drive (HDD), flash drive, USB drive, pen drive, memory, speakers, chip, cable, motherboard, printer, joystick, microphone, headphones, webcam, computer case, graphics card, modem, CD-ROM drive, virtual reality headset, card reader, device, hardware, 3D glasses, Charles Babbage, Bill Gates, Lady Aida Lovelace.

# **Coding & Programming** – Gaming / Code.org / Scratch3 / Lego Wedo2

Key Vocabulary: decompose, decomposing, logical sequence, flowchart, sprite, block, command, algorithm, answer, correct, errors, program, algorithm, instructions, commands, forward (fd), left (lt), right (rt), move, turn, clear screen (cs), variable, loops, repeats.

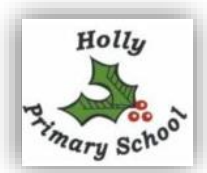

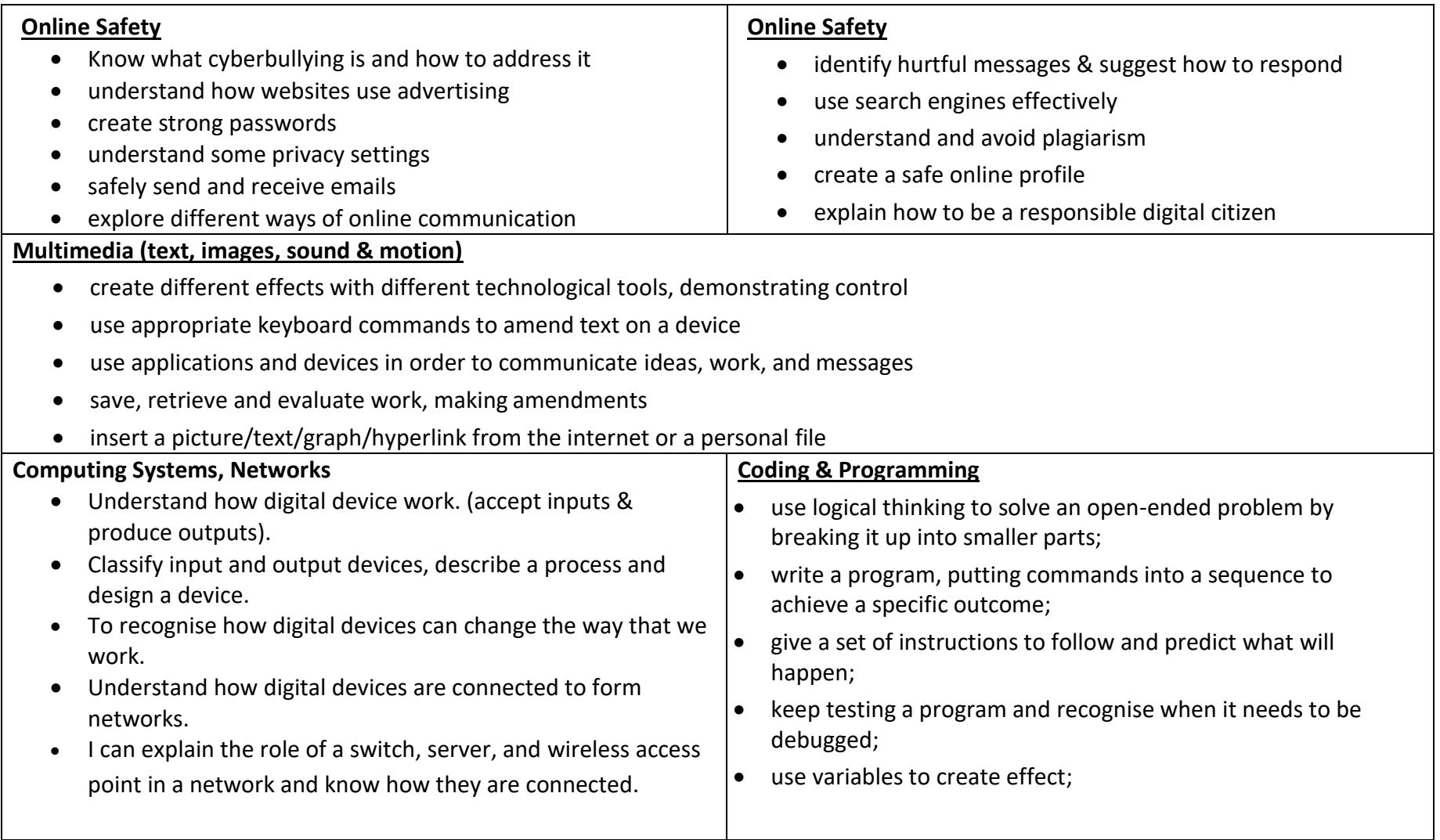

**Progression of Skills: Years 5 and 6**

**In Year 5 and 6, the children can…**

#### **Areas of Study**

# **Internet, Communicating and Finding Out –** Searching / Website evaluation / Office365 / Teams / Class Notebook

Key Vocabulary: world wide web, search, search engine, advanced search, results, Google, browser, terms of use, bias, authority, citation, plagiarism, source, website, secure, https, site, domain, website, browser, address bar.

### **Multimedia –** PowerPoint / Sway / Book Creator / Stop Frame Animation & Making Movies

Key Vocabulary: window, layout, text, font, colour, format, heading, start animation on click, before previous, after previous. Motion. Timing. Onion Skin. Automate. Animation Pain. hyperlink, 2D shape, 3D shape, dimension, audio, record, edit, play stop, skip, waveform, input, output, record, edit, digital content, downloadable, backing track, voiceover, mute, gain, production, post-production, documentary, project, evaluation.

# **Online Safety** – Spam / Citations / Passwords / False Photography / Online Safety Rules / Bullying & Cyberbullying / Website Security / Media & Girls and Boys / SmartBots

Key Vocabulary; spam, link, privacy, virus, scam, phishing, inbox, junk, sender, subject, secure, safe, account, online, private, social media, adverts, cyberbullying, reporting, anonymous, victim, fraud/fraudulent, policy, private/personal.

# **Computing Development** – Famous People Study / Historical Development

Key Vocabulary: Charles Babbage, Lady Aida Lovelace, Tommy Flowers, Bletchley Park, Enigma, Bill Gates, Steve Jobs, Amazon, Google, Facebook, YouTube,

# **Coding & Programming** – Gaming / Code.org / Scratch3 / Lego Wedo2

Key Vocabulary: flowchart, algorithm, control, output, symbol, start, stop, delay, process, decision, loop, backdrop, script, block, repeat, commentary, sequence, consequence, debug, program, Kodu, world, object, tool palette, program environment, smooth, flatten, raise.

### **Data Handling** – Spreadsheets & Databases

Key Vocabulary: insert, table, spreadsheet, cell, row, column, formula/formulas, calculate, format, edit, insert, ascending, descending.

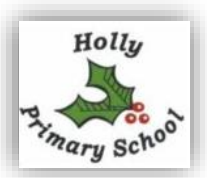

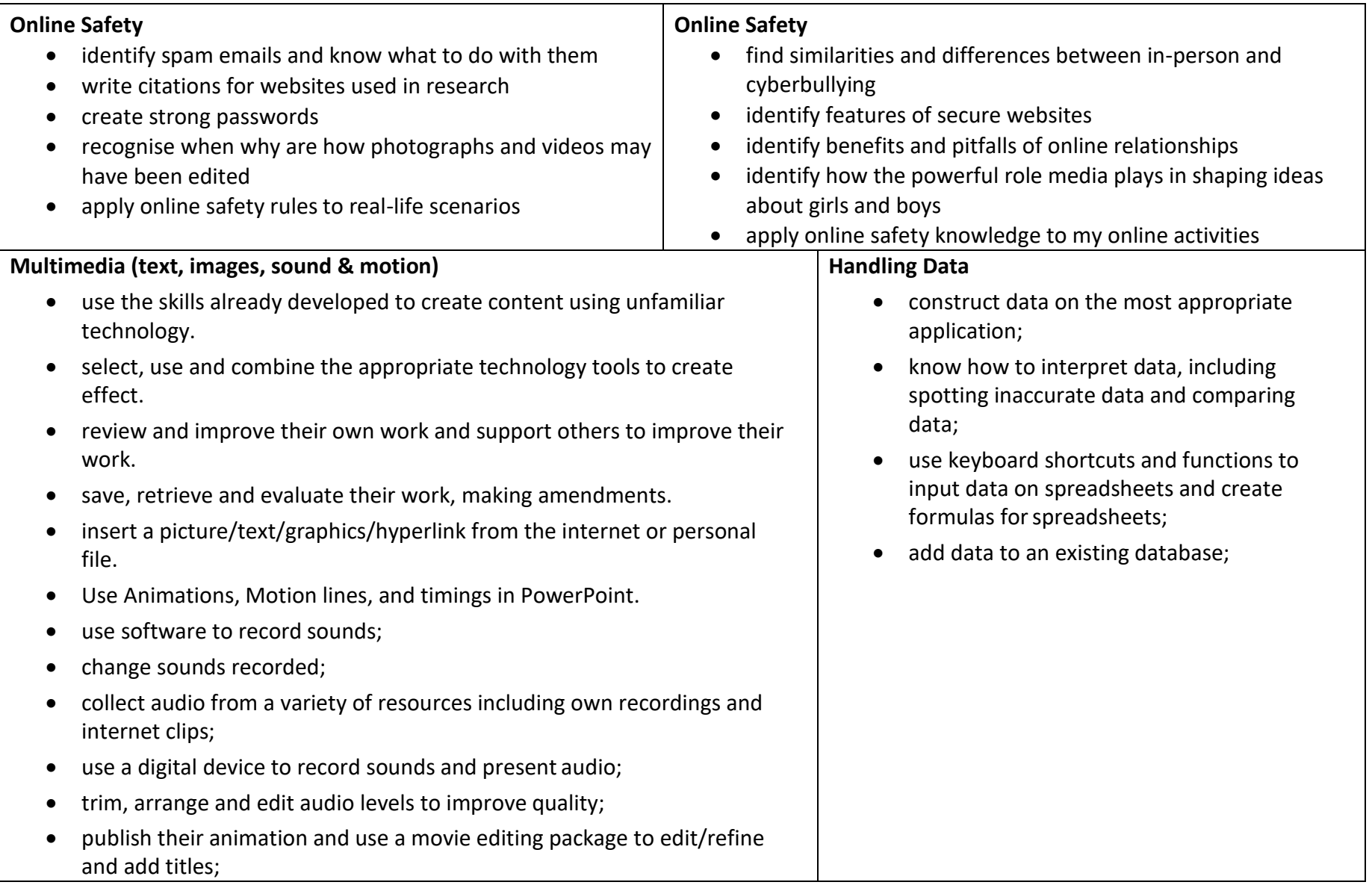

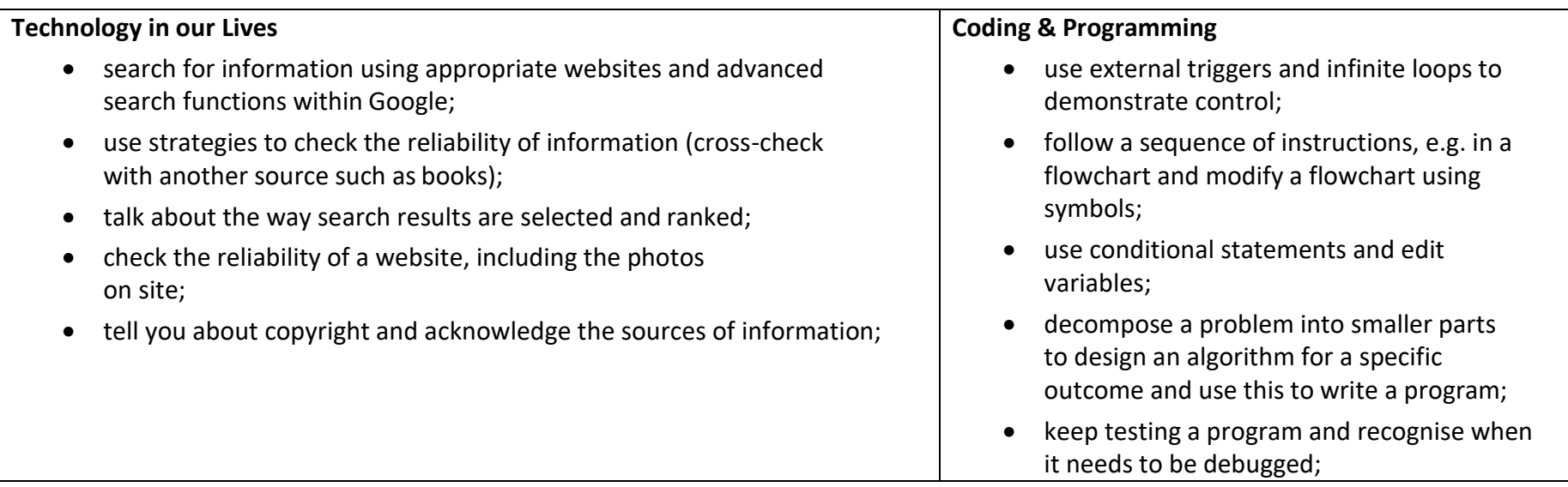